# Reactis V2019.2 Released December 20, 2019

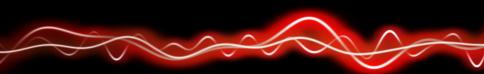

#### 

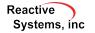

### Read from Test in User-Guided Simulation

In User-Guided simulation, some inputs can be taken from existing test:

| Next Input Values     |     |        |        |                                                                                                    |   |   |  |  |  |
|-----------------------|-----|--------|--------|----------------------------------------------------------------------------------------------------|---|---|--|--|--|
|                       | ] 🗆 | Random | $\sim$ | Image: Image: |   | ~ |  |  |  |
| Inports               |     |        |        |                                                                                                    |   |   |  |  |  |
| accelResume           |     | Entry  | $\sim$ | 0.0                                                                                                    | Н | • |  |  |  |
| brake                 |     | Test   | $\sim$ | Test 2 from suite cruise.rst                                                                                                    | Н | * |  |  |  |
| cancel                |     | Test   | $\sim$ | Test 2 from suite cruise.rst                                                                                                    | Н | * |  |  |  |
| decelSet              |     | Entry  | $\sim$ | 0.0                                                                                                    | Н | * |  |  |  |
| drag                  |     | Random | $\sim$ | -0.01                                                                                                    | Н |   |  |  |  |
| gas                   |     | Entry  | $\sim$ | 0.0                                                                                                    | Н | * |  |  |  |
| inactiveThrottleDelta |     | Random | $\sim$ | -0.1                                                                                                    | Н | * |  |  |  |
| onOff                 |     | Entry  | $\sim$ | 0.0                                                                                                    | Н | • |  |  |  |

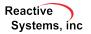

## Reactis for EML Plugin: External Functions

### For functions in external .m files:

- Tester attempts to cover targets
- In Simulator, can step into external function

| Reactis V2019.2: cruise_eml.sl                       | 18b) - cruise_eml.rsi — 🗆                                                                                         | × |
|------------------------------------------------------|----------------------------------------------------------------------------------------------------|---|
| File Edit View Simulate Te                           | e Validate Coverage Window Help                                                                                   |   |
| 💕 🖿 📹 🔍 Q                                            |                                                                                                    |   |
| SL Controller<br>SL Plant<br>Configuration Variables | <pre>function desiredSpeed = calcDesiredSpeed(mode,decelSet,accelResume,speed) persistent prevDesiredSpeed;</pre> | ŕ |
| ML calcDesiredSpeed<br>ML calcThrottleDelta          | <pre>if isempty(prevDesiredSpeed)     prevDesiredSpeed = 0;</pre>                                                 |   |
|                                                      | desiredSpeed = 0;<br>else                                                                                         |   |
|                                                      | switch mode<br>case 1 % Off<br>desiredSpeed = 0;                                                                  | ļ |
|                                                      | <pre>case 2 % Init<br/>desiredSpeed = speed;</pre>                                                                |   |
|                                                      | case 3 % Inactive<br>if decelSet<br>desiredSpeed = speed;                                                         |   |
|                                                      | <pre>else     desiredSpeed = prevDesiredSpeed;</pre>                                                              |   |
|                                                      | end:                                                                                                    |   |

#### Reactive Systems, inc

Newly supported functions:

- repmat
- polyval

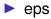

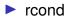

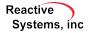

When adding source files to a library it is now possible to add files recursively from all subfolders.

| R Select All Source Files in Folder                                                                                                    |   |  |  |  |  |  |  |  |
|----------------------------------------------------------------------------------------------------|---|--|--|--|--|--|--|--|
| Enter the name of a folder below.                                                                                                    |   |  |  |  |  |  |  |  |
| E:\examples\general\R2018b-slx\cruise\                                                                                                 | 3 |  |  |  |  |  |  |  |
| Select only source files which match one of the patterns below.<br>Use asterisk (*) as a wildcard and semicolon (;) to separate names. |   |  |  |  |  |  |  |  |
| *.c                                                                                                    |   |  |  |  |  |  |  |  |
| Recursively select source files in all subfolders.                                                                                     |   |  |  |  |  |  |  |  |
| Exclude folders which match one of the patterns below.<br>Use asterisk (*) as a wildcard and semicolon (;) to separate names.          |   |  |  |  |  |  |  |  |
| .*                                                                                                    | ] |  |  |  |  |  |  |  |
| Ok Cancel                                                                                                    |   |  |  |  |  |  |  |  |

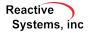

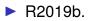

 Event Listener blocks listening to Initialize and Terminate events.

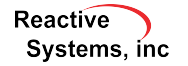

- When adding Simulink.Parameter workspace variables as configuration variables, Reactis automatically retrieves ranges set in the Simulink.Parameter object and applies them to the configuration variable.
- ► Reactis can analyze a model to retrieve information about the model's size. Either select View → Get Model Statistics in the GUI or use the rsModelStatistics API function within MATLAB.

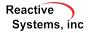

- ► Added rsRsiGetDependncies and rsRsiSetDependencies functions to set and query the model's additional dependencies (*Edit* → *Dependencies in the GUI*).
- Added rsModelStatistics function which returns a list of statistics describing the size of the model.

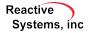